# **New Ways to Find a DoH Resolver**

Paul Hoffman

ICANN 63 11 March 2019

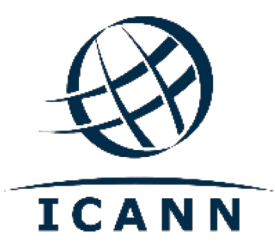

# **Quick introduction to DNS over HTTPS (DoH)**

- ⊙ Different than DNS-over-TLS (DoT) because the traffic under TLS is normal HTTP traffic that is specific to DNS requests and responses
- $\odot$  Mostly intended for browsers because they already know how to create HTTPS requests and process the results
- ◎ Could also be useful for web applications (JavaScript)
- ¤ Standardized last year as RFC 8484
- ⊙ DoH raises some policy issues, but those are barely being mentioned here
	- $\circ$  Emerging Identifiers Technology tomorrow

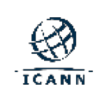

### **Choosing a DoH server**

- $\odot$  The standard does not mandate how to choose
- $\circ$  There were many assumptions made during the development of the standard, but we were wrong
- ⊙ The expectation was that there would be many listed for the user to choose from
- ⊙ Mozilla Firefox now has DoH visible to users in the normal UI, Google Chrome does not
- ⊙ Web applications (JavaScript) have no user interface, so they just specify the DoH server they want
- ⊙ After DoH was standardized, there was a desire to make it easy to find the DoH server associated with a user's resolver

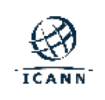

#### **How Firefox chooses resolvers today**

#### $\circ$  Preferences  $\rightarrow$  General  $\rightarrow$  Network Settings  $\rightarrow$  Settings

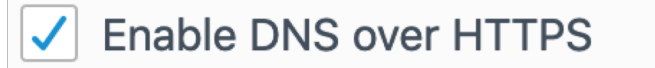

(●) Use default (https://mozilla.cloudflare-dns.com/dns-query)

Custom

- ⊙ There is only one DoH server listed, but more might be added in the future
- ⊙ Mozilla says that there is a program that allows other public DoH servers to get added to the list
- ⊙ The user (or their admin) can add a custom DoH server in the dialog

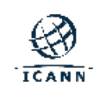

#### **Finding the DoH server associated with a resolver**

- $\circ$  Users already have a resolver associated with the OS
- ⊙ That resolver might also have a DoH server on it, or the resolver operator might have a chosen DoH server
- **Proposals in the IETF's DOH Working Group**
- **◎ Special-use domain name** 
	- ¡ resolver-associated-doh.arpa
- $\circ$  A well-known URI on a web server on the resolver:
	- ¡ https://IPADDR/.well-known/doh-servers-associated/

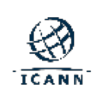

#### **Next steps**

- ⊙ More discussion in the DOH Working Group
- **◎** Implementation by browser vendors
- ⊙ Figuring out how to make this option available and understandable to users
- ⊙ Dealing with the larger policy questions that DoH presents, and whether allowing a user to specify that the browser should use the DoH server associated with its resolver is sufficient to answer those questions
	- $\circ$  Don't forget web applications...

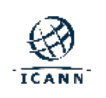

# **Engage with ICANN**

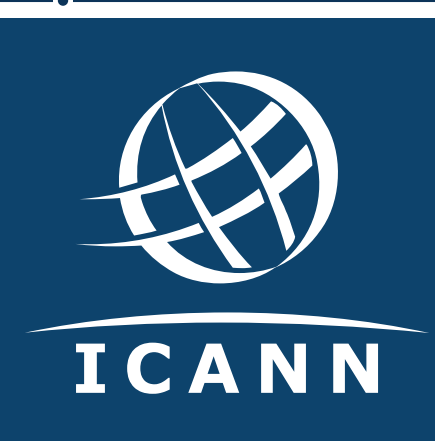

# **Thank You and Questions**

Visit us at **icann.org** Email: paul.hoffman@icann.org

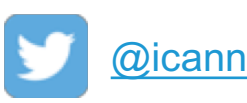

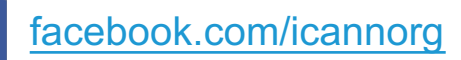

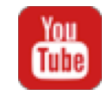

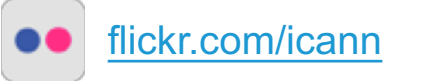

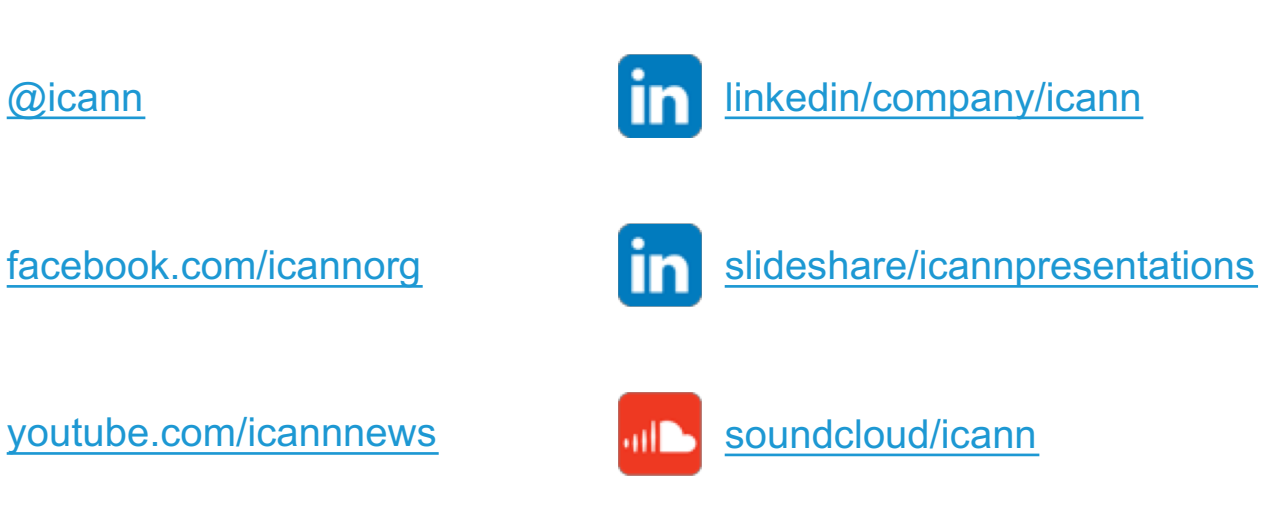

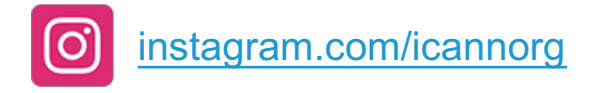

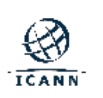